# Funkce v C++

# Petr Šaloun

3. listopadu 2003

### **Funkce**

– za´kladnı´ stavebnı´ ka´men procedura´lnı´ho programu,

- nemá být rozsáhlá,
- řeší ucelený problém,

– je-li problém příliš složitý, volá na pomoc další funkce,

– může vracet návratovou hodnotu,

```
– může mít argumenty.
```

```
Každý C++ program:
[void, int ] main()...
obecně:
 typ jmeno ( formalni argumenty ) {
     telo funkce
 }
```
definice funkce - identifikátor, typ návratové hodnoty, typ a názvy argumentů (mezi ( a )) a tělo funkce (mezi  $\{ a \}$ ) – kód, který bude při každém volání funkce proveden ({ a }) vs. deklarace funkce.

() vs. void

formální argumenty vs. skutečné argumenty PJCPP Funkce v C++ 5-2

### **vola´nı´ funkce**

jmeno ( skutecne argumenty )

skutečný argument - identifikátor proměnné, konstanty, výraz, přímo uvedená hodnota konstanty.

Počet skutečných argumentů funkce je dán potřebou programátora:

 $()$  – nula skutečných argumentů,

 $( \ldots )$  – proměnným počet argumentů,

bez závorek – adresa funkce (vstupní bod funkce).

### **na´vratova´ hodnota funkce**

```
return vyraz_vhodneho_typu;
```

```
příklad:
int isqr(int i) {
 return i * i:
}
. . .
 int vysledek;
```

```
vysledek = isqr(4);
```
# **Argumenty funkcı´ a zpu˚ sob jejich prˇeda´va´nı´**

- $\bullet$  hodnotou kopie skutečných arg. na zásobník, změna formálních argumentů jen ve funkci,
- $\bullet$  adresou ukazatel realizuje vazbu mezi formálním a skutečným a.,
- $\bullet$  odkazem vazbu mezi s.a. a f.a. realizuje překladač.

adresový operátor & a dereference ∗

```
pocatecni stav
skutecny1 = 123, skutecny2 = -456po volani fce 'zamenit_hodnotou_nejde()'
skutecny1 = 123, skutecny2 = -456po volani fce 'zamen_ukazatelem()'
skutecny1 = -456, skutecny2 = 123po volani fce 'zamen_odkazem()'
skutecny1 = 123, skutecny2 = -456
```

```
/ / fn−argumenty . cpp
#include < <iostream>using namespace std ;
void zamenit_hodnotou_nejde(int fa, int fb) {
 int pomocna = fa; // hodnota
 fa = fb;
 fb = pomocna;}
void zamen_ukazatelem (int *fa, int *fb) {
 int pomocna = *fa; // dereference
 *fa = *fb ;
 *fb = pomocna;}
void zamen odkazem (int & fa, int & fb) \{int pomocna = fa; // odkaz
 fa = fb:
 fb = pomocna;}
PJCPP Funkce v C++ 5-5
```

```
void main () \{int sprvni = 123, sdruhy = -456;
 cout << "pocatecni stav" << endl:
 \texttt{cout} << \texttt{"sprvni} = \texttt{"} << \texttt{sprvni} << \texttt{"}, \ \texttt{sdruhy} = \texttt{"}<< sdruhy << endl << endl;
```

```
zamenit_hodnotou_nejde ( sprvni, sdruhy );
\text{cout} << "po 'zamenit_hodnotou_nejde()'"
       << endl ;
\texttt{cout} << \texttt{"sprvni} = \texttt{"} << \texttt{sprvni} << \texttt{"}, \ \texttt{sdruhy} = \texttt{"}<< sdruhy << endl << endl;
```

```
zamen_ukazatelem(& sprvni, & sdruhy);
cout << "po 'zamen_ukazatelem()" << endl;
\texttt{cout} << \texttt{"sprvni} = \texttt{"} << \texttt{sprvni} << \texttt{"}, \ \texttt{sdruhy} = \texttt{"}<< sdruhy << endl << endl;
```

```
zamen_odkazem ( sprvni, sdruhy );
 cout << "po 'zamen_odkazem()" << endl;
 \texttt{cout} << \texttt{"sprvni} = \texttt{"} << \texttt{sprvni} << \texttt{"}, \ \texttt{sdruhy} = \texttt{"}<< sdruhy << endl;
\} // void main()
```
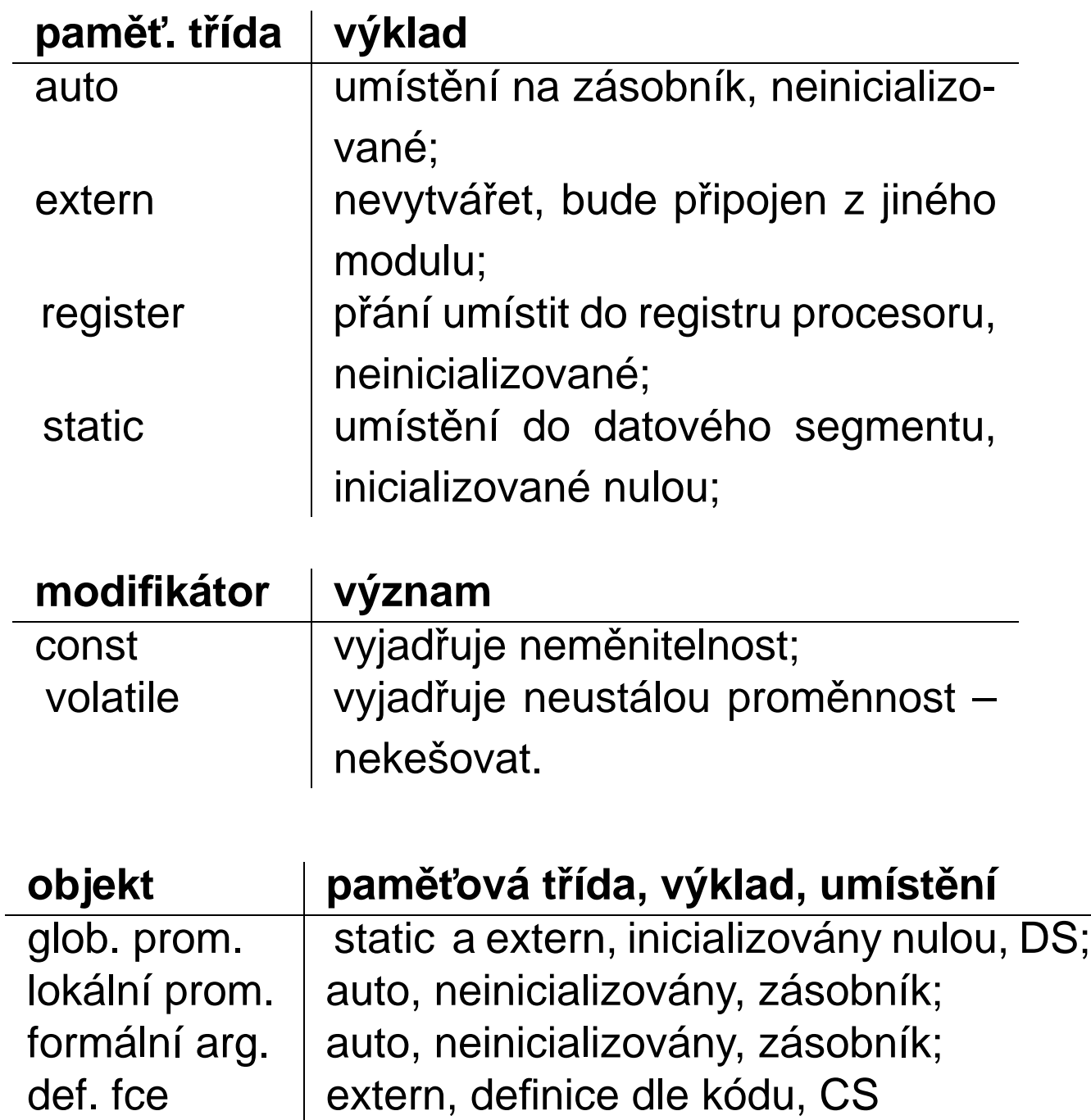

#### **Rekurze**

Formální argumenty funkce i její lokální proměnné se umisťují na zásobník - LIFO Last In First Out - poslední dovnitř, první ven.

```
n! = n \times (n-1)!0! = 1.zadej prirozene cislo n:5
    5! = 120zadej prirozene cislo n:69
    69! = 1.71122e+098
```

```
/∗∗∗∗∗∗∗∗∗∗∗∗∗∗∗∗∗∗∗
 ∗ soubor fact-r.cpp
 ∗ f a k t o r i a l r e k u r z i
 ∗∗∗∗∗∗∗∗∗∗∗∗∗∗∗∗∗∗∗/
#include < <iostream>using namespace std ;
double fact (long n) {
 if (n == 0L)return 1.0L;
 else
   return n * fact (n-1);
} // double fact (long n)
void main () \{static long n;
 cout << "zadej prirozene cislo n:";
 \sin \gt\gt \textsf{n};
 \texttt{cout} << n << "! = " << \texttt{fact(n)} << \texttt{endl};\} // void main()
```

```
// soubor fact-rst.cpp
#include < <iostream>using namespace std ;
double fact (long n) \{static int h;
 double navrat ;
 cout << "hloubka= " << + +h << "\backslashtn= "
       << n << endl:
 if (n == 0L)navrat = 1.0L;
 else
    navrat = n * fact (n-1);
 \text{\tt cout} << \text{"hlowbka} = \text{"} << \textsf{h}--<< \text{"} \backslash \textsf{tn} = \text{"}<< n <<"\tnavrat = " << navrat << endl;
 return navrat;
}
void main() \{long n;
 cout << "zadej prirozene cislo n:";
 \mathsf{cin} >> \mathsf{n} ;
 \texttt{cout} << n << "! = " << \texttt{fact(n)} << \texttt{endl};}
```

```
zadej prirozene cislo n:5
hloubka= 1 n= 5
hloubka= 2 n= 4
hloubka= 3 n= 3
hloubka= 4 n= 2
hloubka= 5 n= 1
hloubka= 6 n= 0
hloubka= 6 n= 0 navrat= 1
hloubka= 5 n= 1 navrat= 1
hloubka= 4 n= 2 navrat= 2
hloubka= 3 n= 3 navrat= 6
hloubka= 2 n= 4 navrat= 24
hloubka= 1 n= 5 navrat= 120
5! = 120
```
# **Hlavicˇky v C++ pu˚ vodnı´ch knihoven jazyka C.**

```
<cassert><ciso646><csetjmp><cstdio> <ctime>
\langle\text{cctype}\rangle \langle\text{climits}\rangle \langle\text{csignal}\rangle \langle\text{cstdlib}\rangle \langle\text{cwchar}\rangle<cerrno> <clocale> <cstdarg> <cstring><cwctype>
<cfloat> <cmath> <cstddef>
```
#### **Deklarace funkce – prototyp:**

```
\langle <algorithm>\langleiomanip\rangle\langlelist\rangle \langle \langleostream\rangle \langle streambuf\rangle<bitset> <ios> <locale> <queue> <string>
<complex> <iosfwd> <map> <set> <typeinfo>
<deque> <iostream><memory><sstream> < utility >
<exception><istream> <new> <stack> <valarray>
<fstream> <iterator> <numeric><stdexcept><vector>
<functional><limits>
```
deklarace funkce – informace pro překladač,

**definice funkce** má paměťové nároky.

identifikátory form. arg. stačí uvést až při definici funkce.

ISO C++ vyžaduje prototyp každé funkce, kterou chceme použít.

#### **Prˇeteˇzˇova´nı´ identifika´toru funkce**:

více funkcí se stejným identifikátorem – při volání rozhoduje počet argumentů, nebo typ argumentů.

Příklady: "Rozsviť!", tiskni ().

# **Přetížené operátorové funkce**

Přetížit můžeme všechny operátory jazyka C++, kromě:

. . ∗ : : ?:

C++ chápe operátor jako funkci s jedním či dvěma argumenty (pro unární resp. binární operátory).

Alespoň jeden z operandů musí být objektového typu (instancí třídy) definovaný pomocí class (nebo struct).

Přetížit můžeme unární i binární operátory.

Přetížení zachovává původní prioritu i asociativitu operátoru. U unárních operátorů ++ a −− lze rozlišovat jejich prefixový či postfixový zápis.

Přetížení new a delete umožňuje variantní alokaci či dealokaci volného paměťového prostoru (haldy). Přetížený operátor new musí

- vracet ukazatel typu void ∗,
- mít první argument typu size\_t.

Přetížený operátor delete

- nesmí mít žádnou návratovou hodnotu (ani její určení jako void),
- musí mít ukazatel typu void ∗ jako svůj první argument,
- může mít druhý argument typu size\_t (jako nepovinný).

možnosti přetížení operátorů:

- operátor funkčního volání ():  $z$ ápis  $x(\arg1, \arg2)$ ; odpovídá x.operator() (arg1, arg2);
- operátor přístupu do pole []: zápis  $x[y]$ ;  $\text{odpov}(\text{dá } x.\text{operator}[\ ]$  (y);
- operátor členského přístupu –>: zápis  $x\rightarrow m;$ odpovídá (x.operator->())->m;
- $\bullet$  operátor přiřazení = musí být deklarován jako členská metoda :

 $X& operator = (X& x);$  s možnými modifikátory const a volatile Přiřazení úzce souvisí s kopírovacím konstruktorem!

```
Přetížení unárních operátorů
// soubor opf-un.cpp
#include <include <iostream>using namespace std ;
const int mez = 12345;
class Citac {
  unsigned int hodnota;
 public:
  Citac ( void ) { hodnota = 0 ; }
  void operator ++(int) { \sqrt{2} // postfix
    if (hodnota < mez) hodnota++;
  }
  void operator - () { // prefix
    if (hodnota > 0) hodnota--;
  }
  unsigned int operator()() {
    return hodnota;
  }
}; // class Citac
PJCPP Funkce v C++ 5-16
```

```
void main () \{Citac citac;
  for (int i = 0; i < 5; i++)
    citac ++; // Citac . operator ++()citac – −; // varovani
  cout << "hodnota je " << citac() << endl;
  // Citac.operator()()
}
```
# **Implicitnı´ hodnoty argumentu˚ funkce**

můžeme přiřazovat argumentům podle jejich pořadí uvedení v deklaraci/definici funkce pouze zezadu.

```
/ / deklarace :
  int fn ( int i = 1, int j = 2);// O.K.
  int fn (int i = 1, int j ); // chyba, neni odzadu
//volani:fn ( ); \frac{1}{2} ) jako fn (1, 2)
  fn (5); // jako fn (5, 2)fn (7, 8); // jako fn (7, 8), ne implicitni ho
// definice
  int fn (int i, int j) \{ \ldots \}// O.K. implicitni hodnoty z deklarace
  int fn (int i, int j = 8) \{...// nelze, implicitni hodnoty i v deklaraci
```
#### **Inline funkce**

optimalizace na rychlost nebo na velikost, modifikátor inline.

- **Opakované "volání" rozhodně zvětší výslednou de´lku programu**.
- Umístěním kódu inline funkce namísto volání se sníží časová režie systému – zrychlení aplikace, nemusí se:
	- kopírovat skutečné argumenty,
	- předávat řízení chodu programu na jiné místo,
	- po vykonání vrátit na správnou adresu zpět,
	- uklízet již nepotřebné kopie skutečných argumentu<sup>®</sup>.

#### **deklarace funkce**

typ jmeno (seznam\_argumentu);

- typ je typ návratové hodnoty funkce
- jmeno je identifikátor, který funkci dáváme,
- () je povinná dvojice závorek, vymezující deklaraci argumentů,
- seznam argumentu je nepovinný (žádné, jeden nebo více argumentů), implicitní hodnoty argumentů (odzadu), nebo proměnný počet argumentů  $(\ldots).$

Argumenty oddělujeme navzájem čárkami. Každý argument musí mít samostatně určen datový typ.

Deklarace funkce popisuje vstupy a výstupy (rozhraní funkce), které funkce poskytuje, ale nedefinuje posloupnost příkazů, které má funkce vykonávat.

Funkce nemá provádět akce s jinými daty, než která jí předáme jako argumenty.

Výstupy z funkce mají probíhat jen jako její návratová hodnota, nebo přes argumenty předávané odkazem či adresou. Jinak "vedlejší účinky".

Deklarace vlastních funkcí do hlavičkových souborů – ne paměťové nároky. Jinak problémy – spojovací program (linker).

/∗∗∗∗∗∗∗∗∗∗∗∗∗∗∗∗∗∗∗∗∗∗∗∗∗∗∗∗∗∗∗∗∗∗∗∗∗∗∗∗∗∗∗∗∗∗∗∗∗∗

- ∗ soubor fn−argn . cpp
- ∗ funkce s ěýpromnnm čpotem ůargument ůýrznch

∗∗∗∗∗∗∗∗∗∗∗∗∗∗∗∗∗∗∗∗∗∗∗∗∗∗∗∗∗∗∗∗∗∗∗∗∗∗∗∗∗∗∗∗∗∗∗∗∗∗/

 $#include <$ include  $<$ iostream $>$ #include  $\langle$  cstdarg $\rangle$ 

using namespace std ;

```
double polynom ( short pocet , . . . ) {
/∗∗∗∗∗∗∗∗∗∗∗∗∗∗∗∗∗∗∗∗∗∗∗∗∗∗∗∗∗∗∗∗∗∗∗∗∗∗∗∗∗∗∗∗∗∗∗∗∗∗
 * číívysl polynom an*x^n + an−1*x^n − 1 + ... a1*
 ∗ čpoet = čpoet švech ůkoeficient (n+1), ánsle
 * x typu double, koeficienty typu int
 ∗∗∗∗∗∗∗∗∗∗∗∗∗∗∗∗∗∗∗∗∗∗∗∗∗∗∗∗∗∗∗∗∗∗∗∗∗∗∗∗∗∗∗∗∗∗∗∗∗∗/
 double hodnota = 0.0, x;
 va_list ap;
 va_ <i>start</i> (ap, pocet);x = va_{-}arg(ap, double);while (pocet - - != 0)
     hodnota = hodnota * x + va_{arg}(ap, int);PJCPP Funkce v C++ 5-21
```

```
va end (ap);
 return hodnota;
}
void main (void) {
 double x = 2.0;
 /* pol. st. 2; 2 \times 2 + 3 \times 4, x=2 -> 18 */
 double f = \text{polynomial}(3, x, 2, 3, 4);cout << "p("<< x << ") = "<< f << end;x = 3.0;
 /* pol. st. 3; x^3, x=3 -> 27 */
 f = polymom(4, x, 1, 0, 0, 0);cout << "p("<< x << ") = "<< f << end;x = 5.0;
 /* pol. st. 4; 2x^4 - 10x^3 + 2x^2 + 3x - 1,f = polynom (5, x, 2, -10, 2, 3, -1);cout << "p("<< x << ") = "<< f << end;\} // void main (void)
   p(2) = 18p(3) = 27p(5) = 64PJCPP Funkce v C++ 5-21
```